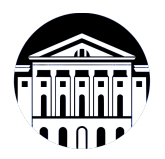

## **МИНИСТЕРСТВО НАУКИ И ВЫСШЕГО ОБРАЗОВАНИЯ РОССИЙСКОЙ ФЕДЕРАЦИИ**

федеральное государственное бюджетное образовательное учреждение высшего образования **«ИРКУТСКИЙ ГОСУДАРСТВЕННЫЙ УНИВЕРСИТЕТ»** ФГБОУ ВО «ИГУ»

### **Кафедра естественнонаучных дисциплин**

УТВЕРЖДАЮ

И.о. декана факультета бизнес-коммуникаций и информатики

aldeur

М.Г. Синчурина

«24» апреля 2024 г

#### **Рабочая программа дисциплины (модуля)**

Направленность (профиль) подготовки: **Прикладная информатика в дизайне**

Квалификация выпускника: бакалавр

Форма обучения: очная

*(очная, заочная (с использованием электронного обучения и дистанционных образовательных технологий)\*, очно-заочная (с использованием электронного обучения и дистанционных образовательных технологий \*)*

Согласовано с УМК факультета бизнескоммуникаций и информатики:

Рекомендовано кафедрой естественнонаучных дисциплин:

Протокол № 7 от «24» апреля 2024 г.

Председатель *Метерина и.о.* зав. кафедры <del>Детина А.Г. Балахчи</del>

Протокол № 6 от «11» марта 2024 г.

*(код, наименование направления подготовки)*

Наименование дисциплины (модуля) **Б1.В.11 Технологии разработки компьютерных игр в жанре визуальных новелл** *(индекс дисциплины по учебному плану, наименование дисциплины (модуля))* Направление подготовки: **09.03.03 Прикладная информатика**

# СОДЕРЖАНИЕ

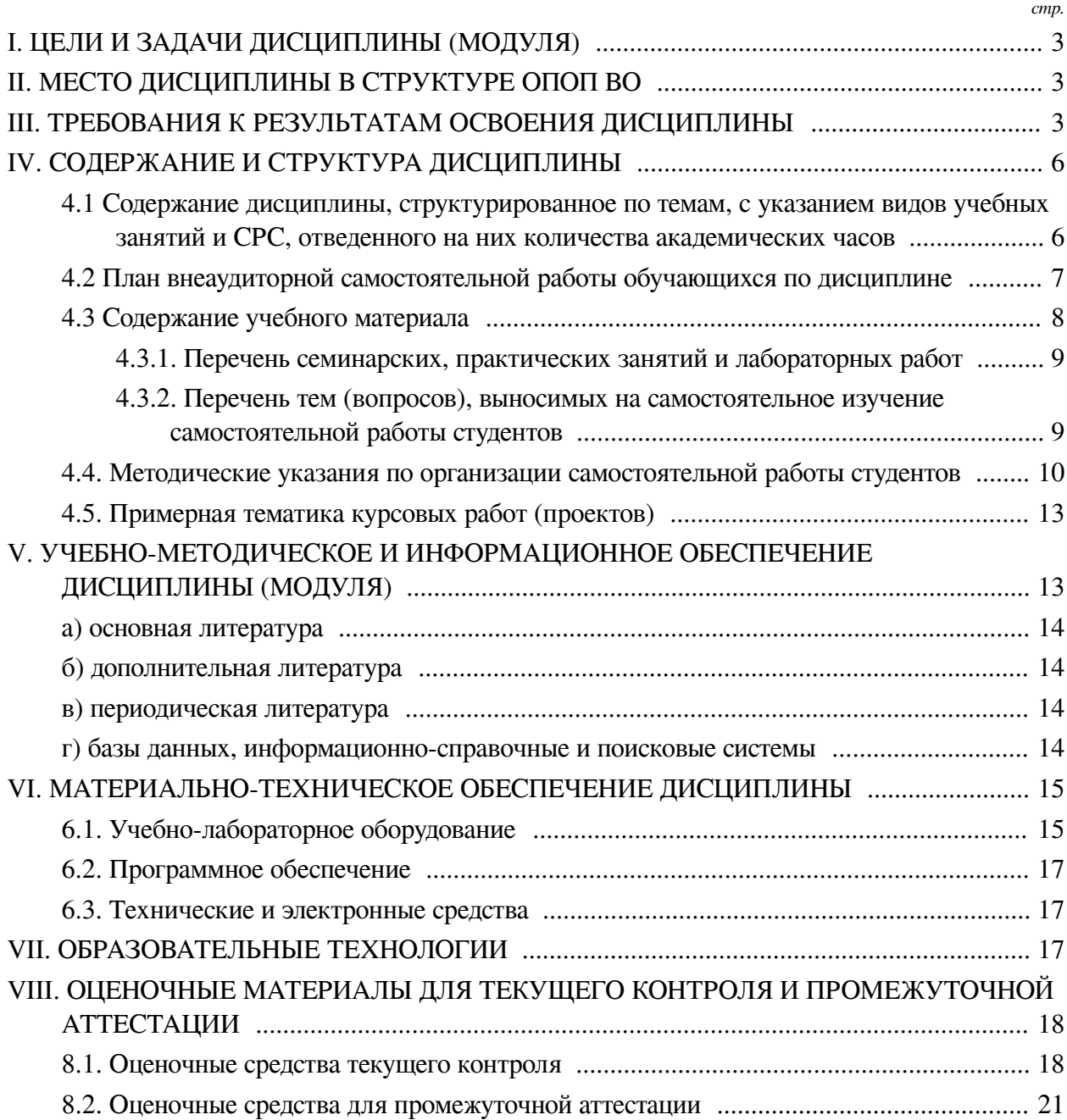

### **I. ЦЕЛИ И ЗАДАЧИ ДИСЦИПЛИНЫ (МОДУЛЯ)**

<span id="page-2-0"></span>**Цели:** Формирование комплекса теоретических знаний и практических навыков, достаточного для того, чтобы самостоятельно разрабатывать компьютерные игры в жанре визуальных новел и публиковать их в открытом доступе.

#### **Задачи:**

— Изучение основных основных инструментов разработки компьютерных игр в жанре визуальных новелл, реализации сценариев и средств создании объектов мультимедиа и анимации;

— Формирование представления о возможностях визуальных новелл и их функциональном назначении в различных сферах;

— Изучение инструментов и принципов создания качественного сценария;

<span id="page-2-1"></span>— Формирование творческого мышления, способности к самостоятельному решению проблем, умения презентовать проекты и эффективно работать в малой команде.

#### **II. МЕСТО ДИСЦИПЛИНЫ В СТРУКТУРЕ ОПОП ВО**

2.1. Учебная дисциплина (модуль) «Технологии разработки компьютерных игр в жанре визуальных новелл» относится к части, формируемой участниками образовательных отношений «Блок 1. Дисциплины (модули)».

Визуальные новеллы представляют собой уникальный жанр игр, который сочетает в себе элементы интерактивной книги и игры. Их разработка требует специфических знаний и навыков, таких как: создание качественного сценария, адаптация игр под конкретную аудиторию, дизайн персонажей и интерфейса, а также использование специализированных инструментов для создания графики и анимации.

2.2. Для изучения данной учебной дисциплины (модуля) необходимы знания, умения и навыки, формируемые предшествующими дисциплинами:

— Языки разметки гипертекста и программирования скриптов;

— Дизайн веб-приложений;

— Компьютерная графика.

2.3. Перечень последующих учебных дисциплин, для которых необходимы знания, умения и навыки, формируемые данной учебной дисциплиной:

— Проектирование информационных систем;

— Технические основы разработки игровых продуктов;

— Мультимедийные технологии и анимация;

— Издательское и оформительское дело.

#### **III. ТРЕБОВАНИЯ К РЕЗУЛЬТАТАМ ОСВОЕНИЯ ДИСЦИПЛИНЫ**

<span id="page-2-2"></span>Процесс освоения дисциплины направлен на формирование компетенций (элементов следующих компетенций) в соответствии с ФГОС ВО и ОП ВО по данному направлению подготовки:

### **Перечень планируемых результатов обучения по дисциплине (модулю), соотнесенных с индикаторами достижения компетенций**

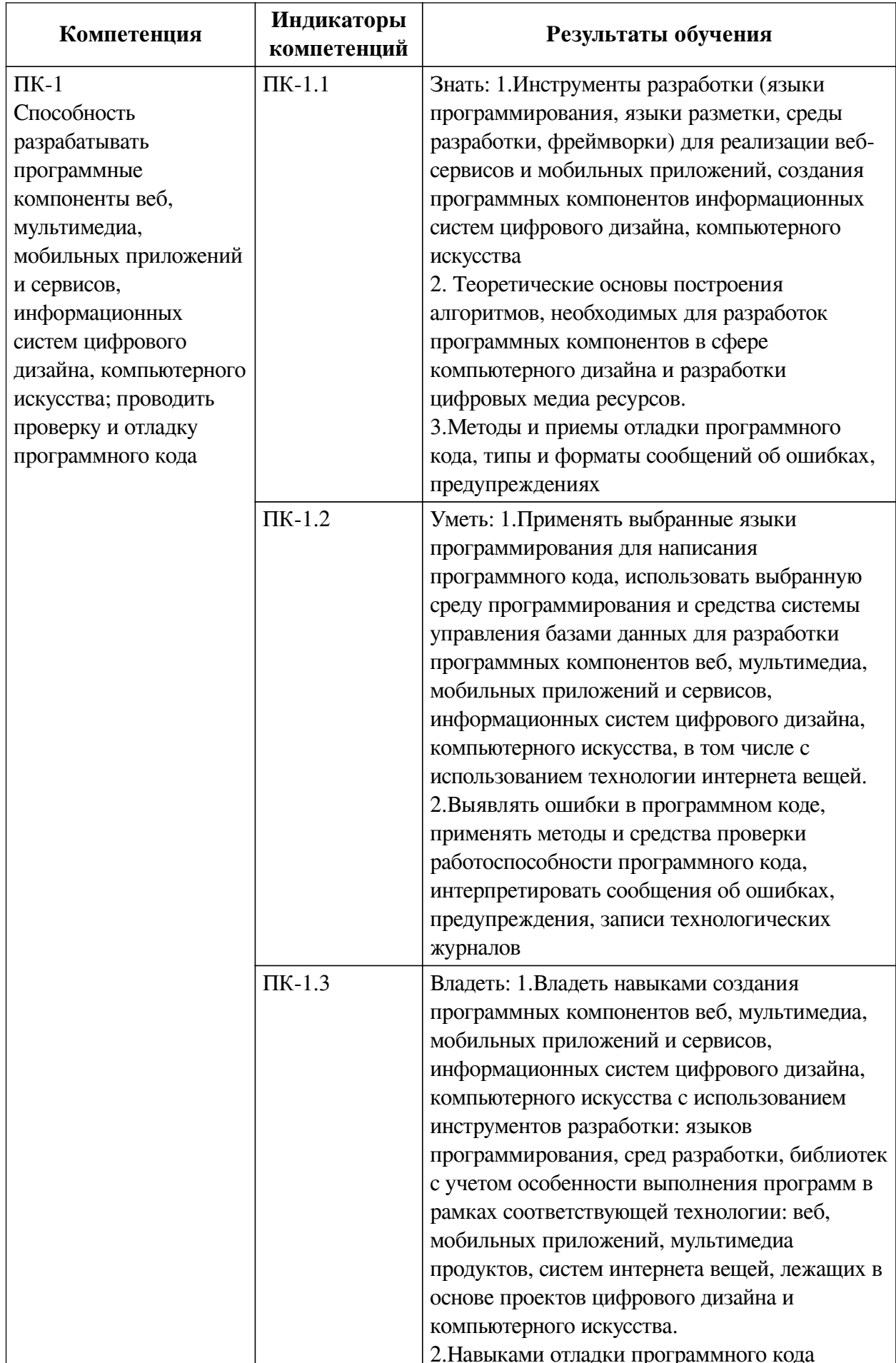

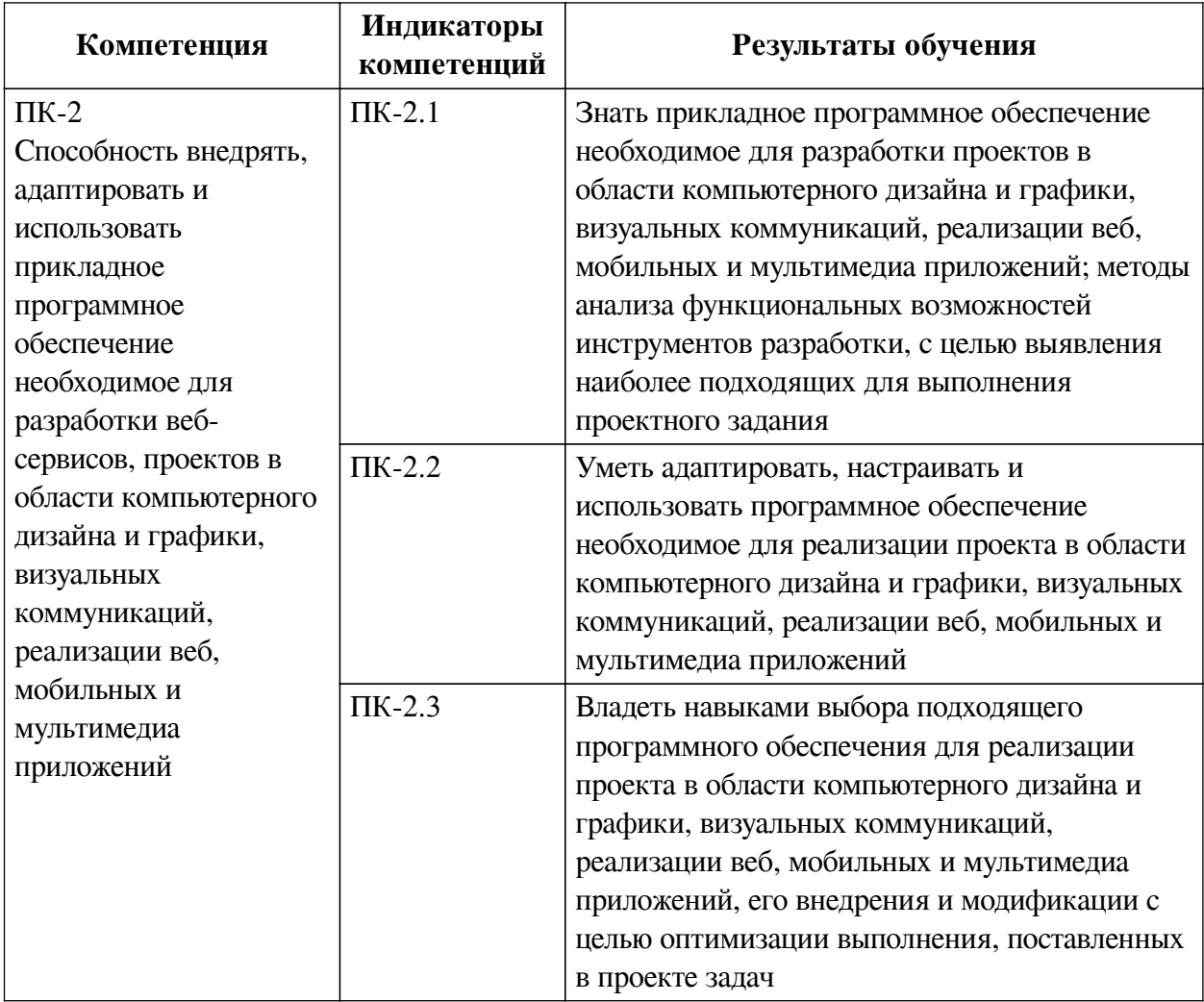

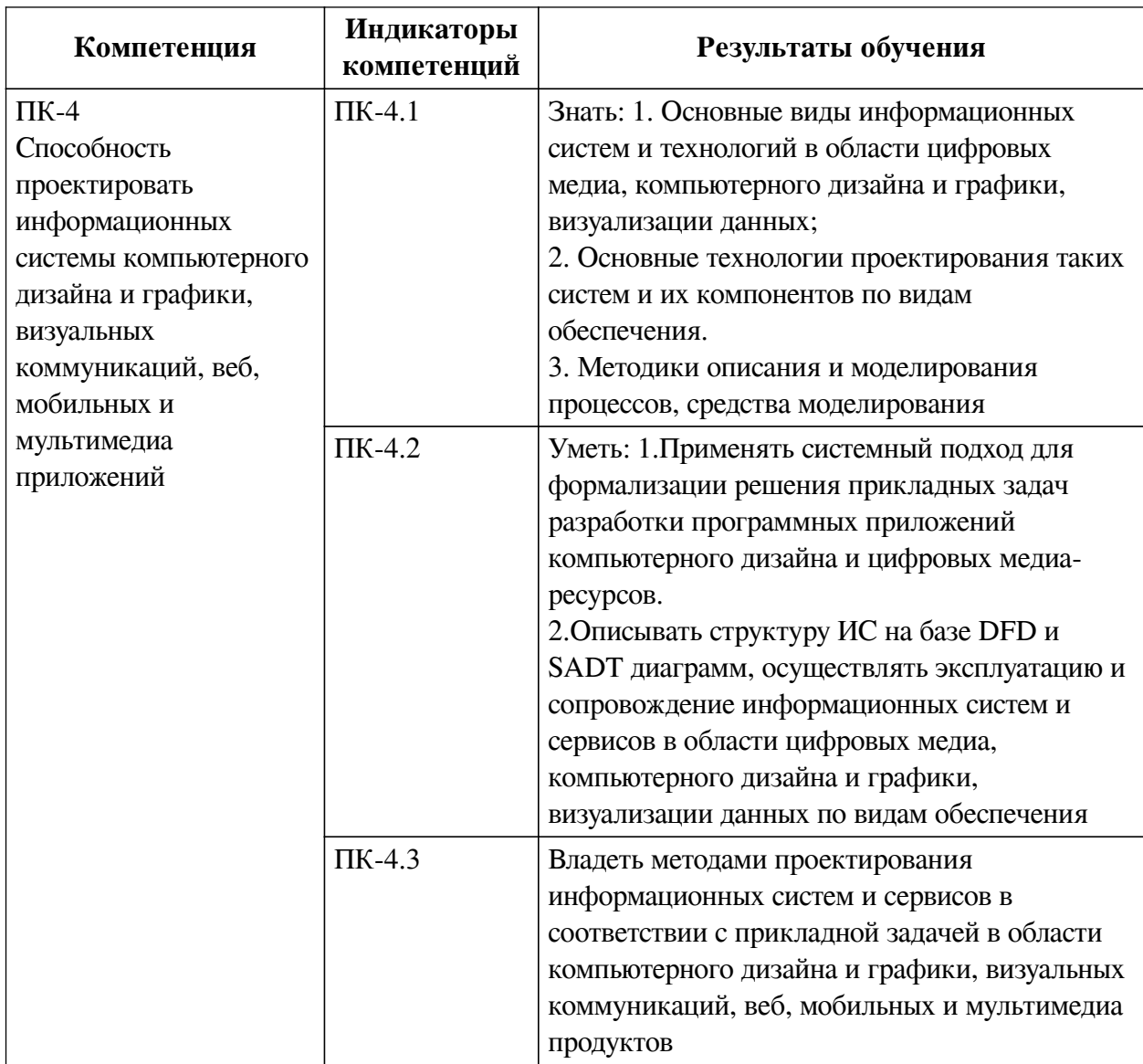

### IV. СОДЕРЖАНИЕ И СТРУКТУРА ДИСЦИПЛИНЫ

<span id="page-5-0"></span>Трудоемкость дисциплины составляет 4 зачетных единицы, 144 часа, в том числе 46 часов на контроль, из них 46 часов на экзамен.

Из них реализуется с использованием электронного обучения и дистанционных образовательных технологий 36 часов контактной работы и 44 часа самостоятельной работы.

Форма промежуточной аттестации: экзамен.

<span id="page-5-1"></span>4.1 Содержание дисциплины, структурированное по темам, с указанием видов учебных занятий и СРС, отведенного на них количества академических часов

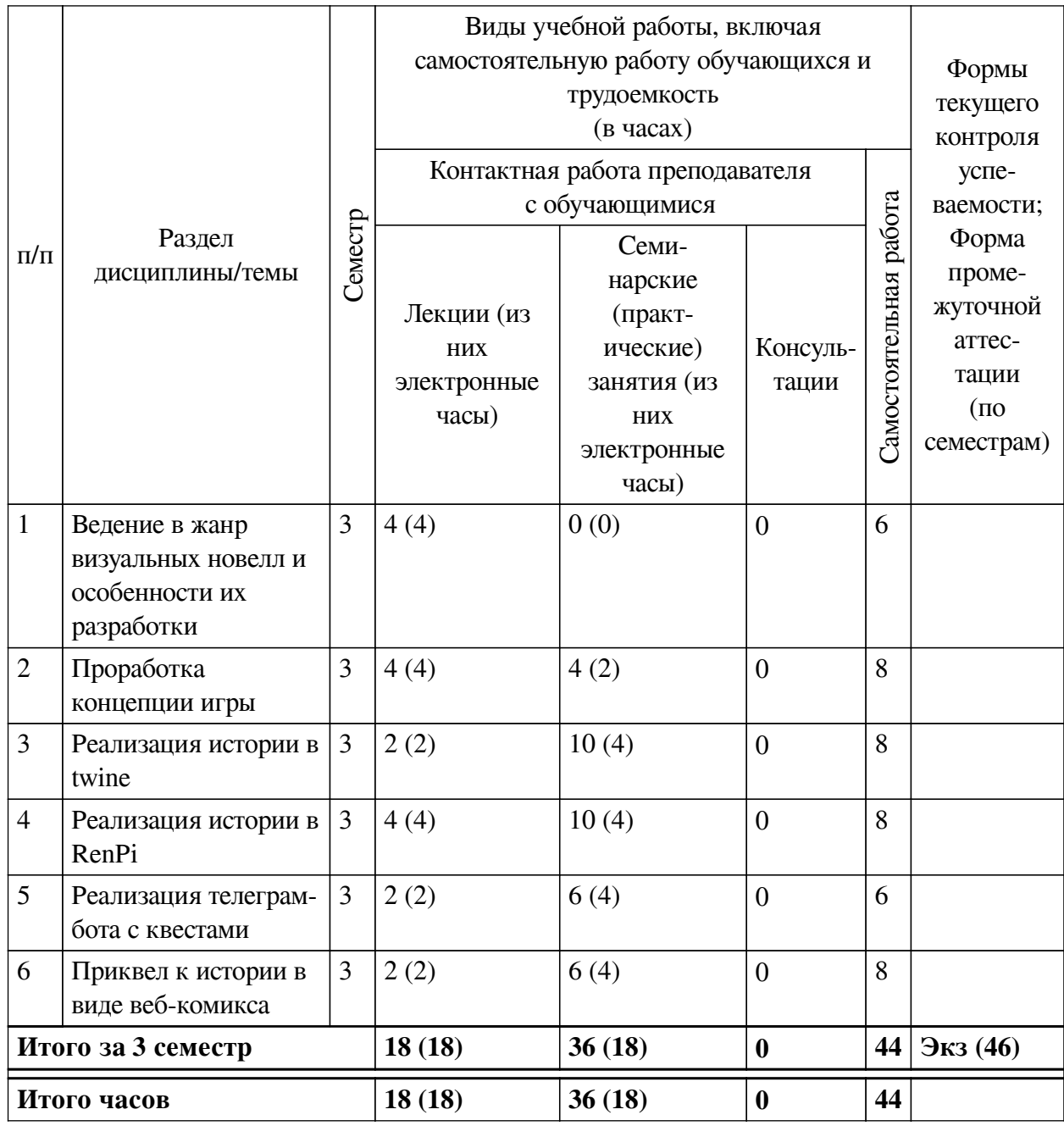

<span id="page-6-0"></span>**4.2 План внеаудиторной самостоятельной работы обучающихся по дисциплине**

<span id="page-7-0"></span>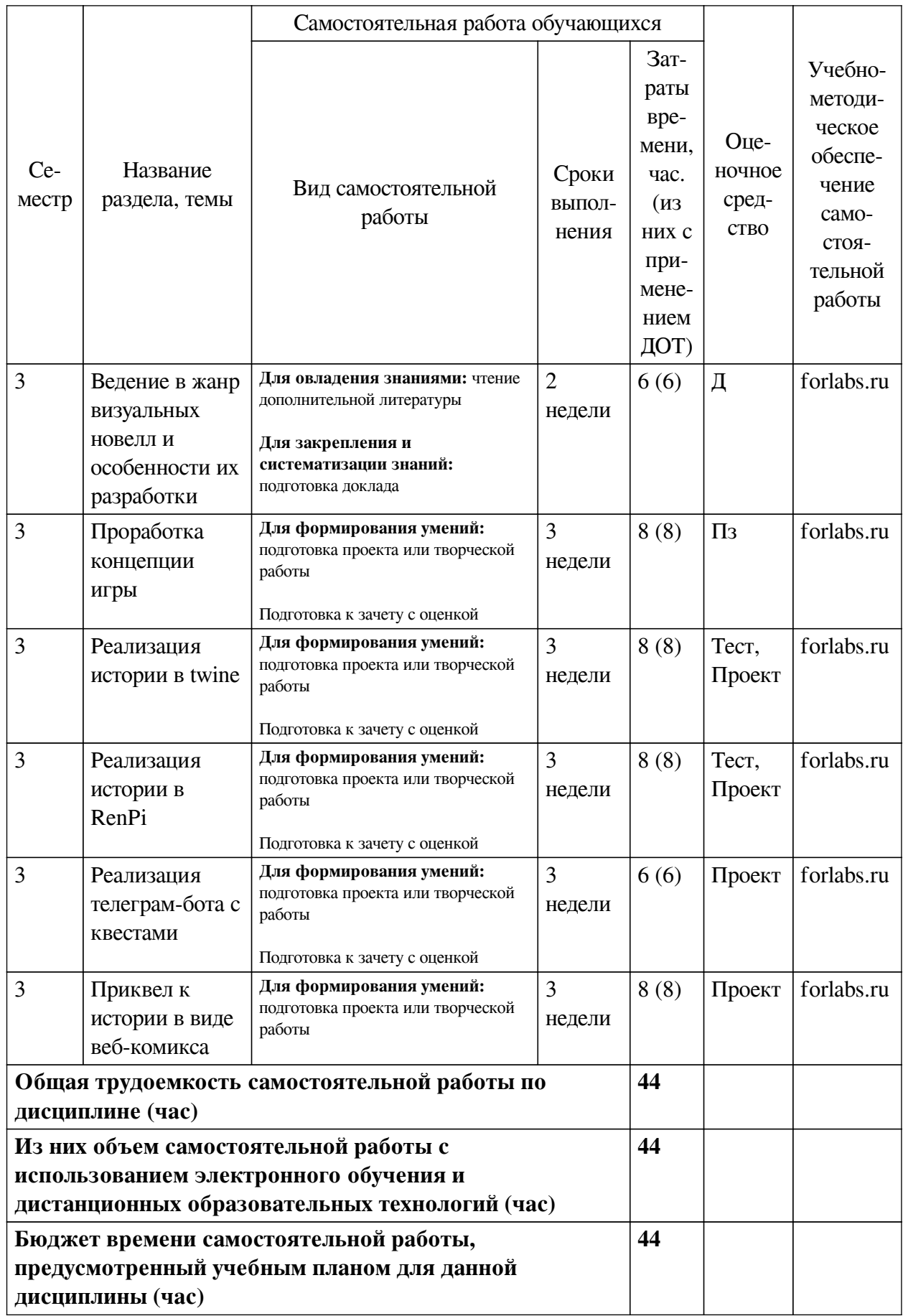

# **4.3 Содержание учебного материала**

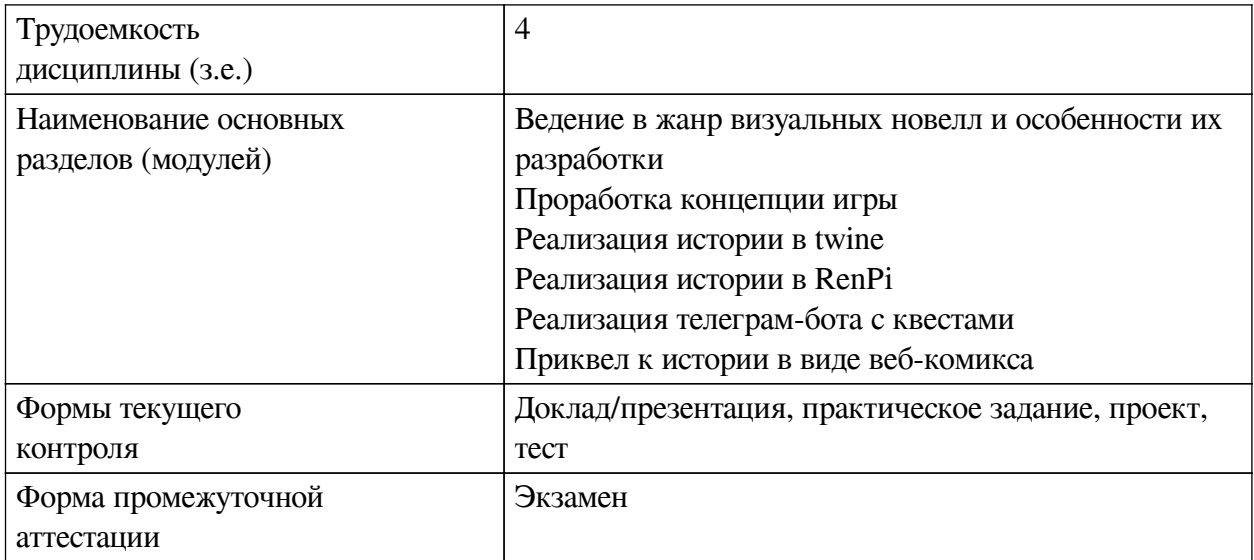

# **4.3.1. Перечень семинарских, практических занятий и лабораторных работ**

<span id="page-8-0"></span>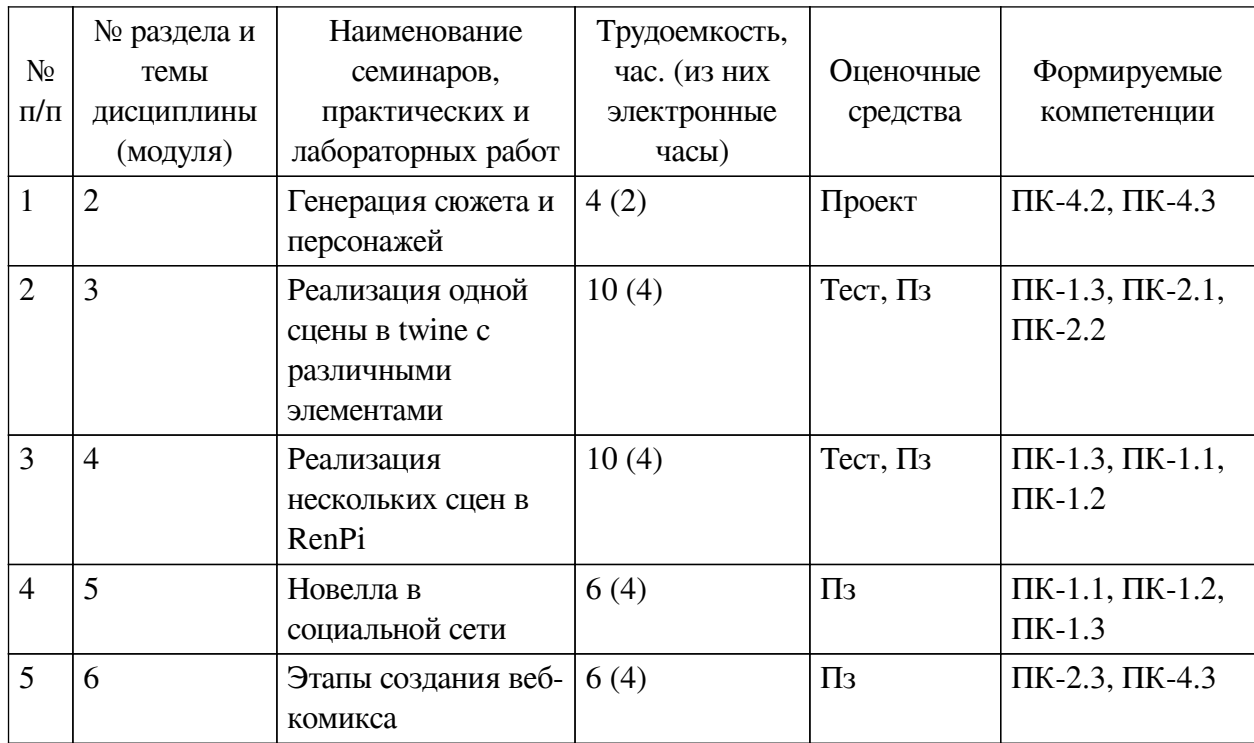

<span id="page-8-1"></span>**4.3.2. Перечень тем (вопросов), выносимых на самостоятельное изучение самостоятельной работы студентов**

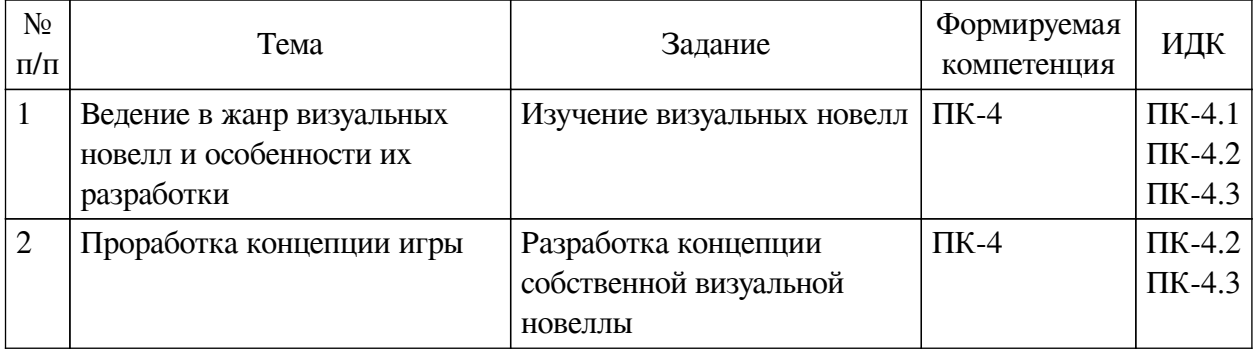

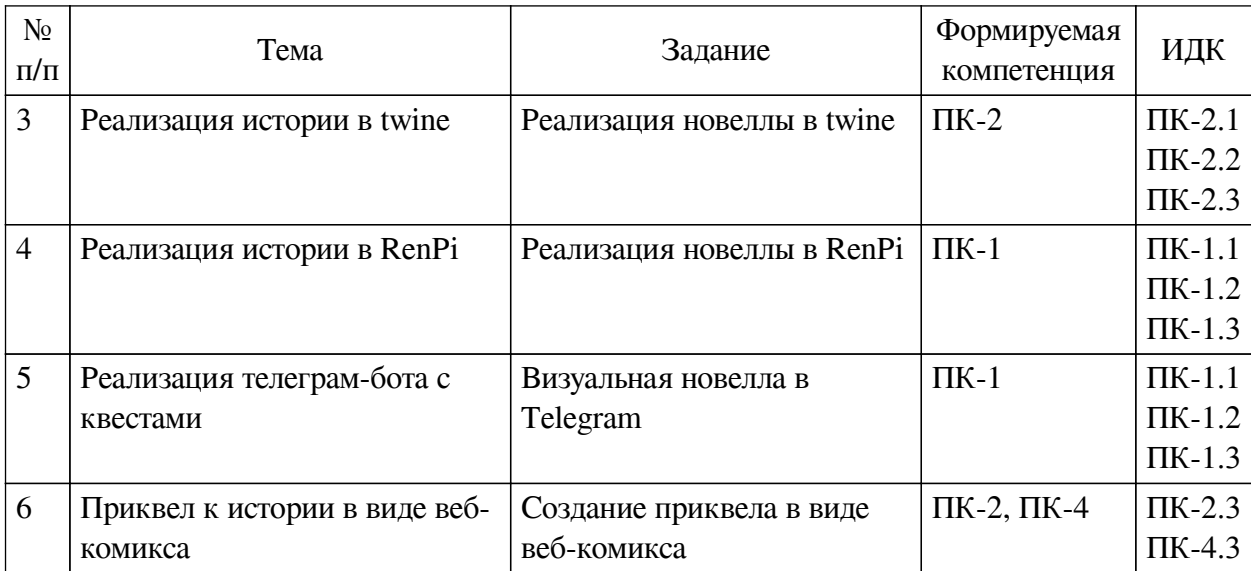

#### **4.4. Методические указания по организации самостоятельной работы**

#### <span id="page-9-0"></span>**студентов**

Самостоятельная работа студентов всех форм и видов обучения является одним из обязательных видов образовательной деятельности, обеспечивающей реализацию требований Федеральных государственных стандартов высшего профессионального образования. Согласно требованиям нормативных документов самостоятельная работа студентов является обязательным компонентом образовательного процесса, так как она обеспечивает закрепление получаемых на лекционных занятиях знаний путем приобретения навыков осмысления и расширения их содержания, навыков решения актуальных проблем формирования общекультурных и профессиональных компетенций, научно-исследовательской деятельности, подготовки к семинарам, лабораторным работам, сдаче зачетов и экзаменов. Самостоятельная работа студентов представляет собой совокупность аудиторных и внеаудиторных занятий и работ. Самостоятельная работа в рамках образовательного процесса в вузе решает следующие задачи:

— закрепление и расширение знаний, умений, полученных студентами во время аудиторных и внеаудиторных занятий, превращение их в стереотипы умственной и физической деятельности;

— приобретение дополнительных знаний и навыков по дисциплинам учебного плана;

— формирование и развитие знаний и навыков, связанных с научноисследовательской деятельностью;

— развитие ориентации и установки на качественное освоение образовательной программы;

— развитие навыков самоорганизации;

— формирование самостоятельности мышления, способности к саморазвитию, самосовершенствованию и самореализации;

— выработка навыков эффективной самостоятельной профессиональной теоретической, практической и учебно-исследовательской деятельности.

**Подготовка к лекции.** Качество освоения содержания конкретной дисциплины прямо зависит от того, насколько студент сам, без внешнего принуждения формирует у себя установку на получение на лекциях новых знаний, дополняющих уже имеющиеся по данной дисциплине. Время на подготовку студентов к двухчасовой лекции по нормативам составляет не менее 0,2 часа.

**Подготовка к практическому занятию.** Подготовка к практическому занятию включает следующие элементы самостоятельной деятельности: четкое представление цели и задач его проведения; выделение навыков умственной, аналитической, научной деятельности, которые станут результатом предстоящей работы. Выработка навыков осуществляется с помощью получения новой информации об изучаемых процессах и с помощью знания о том, в какой степени в данное время студент владеет методами исследовательской деятельности, которыми он станет пользоваться на практическом занятии. Подготовка к практическому занятию нередко требует подбора материала, данных и специальных источников, с которыми предстоит учебная работа. Студенты должны дома подготовить к занятию 3–4 примера формулировки темы исследования, представленного в монографиях, научных статьях, отчетах. Затем они самостоятельно осуществляют поиск соответствующих источников, определяют актуальность конкретного исследования процессов и явлений, выделяют основные способы доказательства авторами научных работ ценности того, чем они занимаются. В ходе самого практического занятия студенты сначала представляют найденные ими варианты формулировки актуальности исследования, обсуждают их и обосновывают свое мнение о наилучшем варианте. Время на подготовку к практическому занятию по нормативам составляет не менее 0,2 часа.

**Подготовка к контрольной работе.** Контрольная работа назначается после изучения определенного раздела (разделов) дисциплины и представляет собой совокупность развернутых письменных ответов студентов на вопросы, которые они заранее получают от преподавателя. Самостоятельная подготовка к контрольной работе включает в себя: изучение конспектов лекций, раскрывающих материал, знание которого проверяется контрольной работой; повторение учебного материала, полученного при подготовке к семинарским, практическим занятиям и во время их проведения; изучение дополнительной литературы, в которой конкретизируется содержание проверяемых знаний; составление в мысленной форме ответов на поставленные в контрольной работе вопросы; формирование психологической установки на успешное выполнение всех заданий. Время на подготовку к контрольной работе по нормативам составляет 2 часа.

**Подготовка к экзамену.** Самостоятельная подготовка к экзамену схожа с подготовкой к зачету, особенно если он дифференцированный. Но объем учебного материала, который нужно восстановить в памяти к экзамену, вновь осмыслить и понять, значительно больше, поэтому требуется больше времени и умственных усилий. Важно сформировать целостное представление о содержании ответа на каждый вопрос, что предполагает знание разных научных трактовок сущности того или иного явления, процесса, умение раскрывать факторы, определяющие их противоречивость, знание имен ученых, изучавших обсуждаемую проблему. Необходимо также привести информацию о материалах эмпирических исследований, что указывает на всестороннюю подготовку студента к экзамену. Время на подготовку к экзамену по нормативам составляет 36 часов для бакалавров.

#### **Формы внеаудиторной самостоятельной работы**

**Составление глоссария** Цель самостоятельной работы: повысить уровень информационный культуры; приобрести новые знания; отработать необходимые навыки в предметной области учебного курса. Глоссарий — словарь специализированных терминов и их определений. Статья глоссария — определение термина. Содержание задания: сбор и систематизация понятий или терминов, объединенных общей специфической тематикой, по одному либо нескольким источникам. Выполнение задания: 1) внимательно прочитать

работу; 2) определить наиболее часто встречающиеся термины; 3) составить список терминов, объединенных общей тематикой; 4) расположить термины в алфавитном порядке; 5) составить статьи глоссария: — дать точную формулировку термина в именительном палеже; — объемно раскрыть смысл ланного термина Планируемые результаты самостоятельной работы: способность студентов решать стандартные задачи профессиональной леятельности на основе информационной и библиографической культуры с применением информационно-коммуникационных технологий и с учетом основных требований информационной безопасности.

Разработка проекта (индивидуального, группового) Цель самостоятельной работы: развитие способности прогнозировать, проектировать, моделировать. Проект — «ограниченное во времени целенаправленное изменение отлельной системы с установленными требованиями к качеству результатов, возможными рамками расхода средств и ресурсов и специфической организацией». Выполнение задания: 1) диагностика ситуации (проблематизация, целеполагание, конкретизация цели, форматирование проекта); 2) проектирование (уточнение цели, функций, задач и плана работы; теоретическое моделирование методов и средств решения задач; детальная проработка этапов решения конкретных задач; пошаговое выполнение запланированных проектных действий; систематизация и обобщение полученных результатов, конструирование предполагаемого результата, пошаговое выполнение проектных действий); 3) рефлексия (выяснение соответствия полученного результата замыслу; определение качества полученного продукта; перспективы его развития и использования). Предполагаемые результаты самостоятельной работы: готовность студентов использовать знание современных проблем науки и образования при решении образовательных и профессиональных задач; готовность использовать индивидуальные креативные способности для оригинального решения исследовательских задач; способность прогнозировать, проектировать, моделировать.

Информационный поиск Цель самостоятельной работы: развитие способности к проектированию и преобразованию учебных действий на основе различных видов информационного поиска. Информационный поиск - поиск неструктурированной документальной информации. Список современных задач информационного поиска: решение вопросов моделирования; классификация документов; фильтрация, классификация документов; проектирование архитектур поисковых систем и пользовательских интерфейсов; извлечение информации (аннотирование и реферирование документов); выбор информационно-поискового языка запроса в поисковых системах. Содержание задания по видам поиска: поиск библиографический — поиск необходимых сведений об источнике и установление его наличия в системе других источников. Ведется путем разыскания библиографической информации и библиографических пособий (информационных изланий); поиск самих информационных источников (локументов и изланий), в которых есть или может содержаться нужная информация; - поиск фактических сведений, содержащихся в литературе, книге (например, об исторических фактах и событиях, о биографических данных из жизни и деятельности писателя, ученого и т. п.). Выполнение задания:

1) определение области знаний;

2) выбор типа и источников данных;

3) сбор материалов, необходимых для наполнения информационной модели;

4) отбор наиболее полезной информации;

5) выбор метода обработки информации (классификация, кластеризация, регрессионный анализ и т.д.);

6) выбор алгоритма поиска закономерностей;

7) поиск закономерностей, формальных правил и структурных связей в собранной информации;

8) творческая интерпретация полученных результатов.

Планируемые результаты самостоятельной работы: - способность студентов решать стандартные задачи профессиональной деятельности на основе информационной и библиографической культуры с применением информационно-коммуникационных технологий и с учетом основных требований информационной безопасности; готовность использовать знание современных проблем науки и образования при решении образовательных и профессиональных задач.

Разработка мультимедийной презентации Цели самостоятельной работы (варианты): — освоение (закрепление, обобщение, систематизация) учебного материала; обеспечение контроля качества знаний; - формирование специальных компетенций, обеспечивающих возможность работы с информационными технологиями; - становление общекультурных компетенций. Мультимедийная презентация — представление содержания учебного материала, учебной задачи с использованием мультимедийных технологий.

Выполнение задания:

1. Этап проектирования: — определение целей использования презентации; — сбор необходимого материала (тексты, рисунки, схемы и др.); — формирование структуры и логики подачи материала; — создание папки, в которую помещен собранный материал.

2. Этап конструирования: — выбор программы MS PowerPoint в меню компьютера; определение дизайна слайдов; - наполнение слайдов собранной текстовой и наглядной информацией; - включение эффектов анимации и музыкального сопровождения (при необходимости); — установка режима показа слайдов (титульный слайд, включающий наименование кафедры, где выполнена работа, название презентации, город и год; содержательный - список слайдов презентации, сгруппированных по темам сообщения; заключительный слайл содержит выводы, пожелания, список литературы и пр.).

3. Этап моделирования — проверка и коррекция подготовленного материала, определение продолжительности его демонстрации.

Планируемые результаты самостоятельной работы: - повышение информационной культуры студентов и обеспечение их готовности к интеграции в современное информационное пространство; - способность решать стандартные задачи профессиональной деятельности на основе информационной и библиографической культуры с применением информационно-коммуникационных технологий и с учетом основных требований информационной безопасности; - способность к критическому восприятию, обобщению, анализу профессиональной информации, постановке цели и выбору путей ее достижения; способность применять современные методики и технологии организации и реализации образовательного процесса на различных образовательных ступенях в различных образовательных учреждениях; - готовность использовать индивидуальные креативные способности для оригинального решения исследовательских задач.

<span id="page-12-1"></span><span id="page-12-0"></span>В ФБГОУ ВО «ИГУ» организация самостоятельной работы студентов регламентируется Положением о самостоятельной работе студентов, принятым Ученым советом ИГУ 22 июня 2012 г.

#### 4.5. Примерная тематика курсовых работ (проектов)

По данной дисциплине выполнение курсовых проектов (работ) не предусматривается.

# **V. УЧЕБНО-МЕТОДИЧЕСКОЕ И ИНФОРМАЦИОННОЕ ОБЕСПЕЧЕНИЕ ДИСЦИПЛИНЫ (МОДУЛЯ)**

#### **а) основная литература**

<span id="page-13-0"></span>1. Русский комикс [Текст] : сборник статей / сост.: Ю. Александров, А. Барзах. - М. : Новое лит. обозрение, 2010. - 351 с. : ил. ; 20 см. - ISBN 978-5-86793-788-1 : 273.24 р.

2. Цвейг, Стефан. Новеллы [Текст] / С. Цвейг. - М. : Юрайт, 2018. - 494 с. ; 21 см. - (Читаем в оригинале). - ISBN 978-5-534-05885-7 : 664.56 р.

3. Кангин, Владимир Венедиктович. Интернет. Языки HTML и Javascript [Текст] : учеб. пособие для студ. вузов, обуч. по направл. подгот. "Конструкт.-технол. обеспеч. машиностроит. производств" / В. В. Кангин. - Старый Оскол : ТНТ, 2021. - 485 с. : ил., табл. ; 21 см. - Библиогр.: с. 485. - ISBN 978-5-94178-140-9 : 1196.00 р.

#### **б) дополнительная литература**

<span id="page-13-1"></span>1. Зинченко, Анна Сергеевна. Веб-верстка [Текст] : учеб. пособие / А. С. Зинченко ; Вост.-Сиб. гос. акад. образования. - Иркутск : Изд-во ВСГАО, 2013. - 36 с. - 30.00 р.

2. Дорохин, Дмитрий Владимирович. Компьютерная графика [Текст] : учеб. пособие / Д. В. Дорохин ; Иркут. нац. исслед. техн. ун-т. - Иркутск : Изд-во ИрНИТУ, 2018. - 127 с. : ил. ; 29 см. - Библиогр.: с. 103. - ISBN 978-5-8038-1310-1 : 180.00 р.

<span id="page-13-2"></span>3. Диков, А. В. Клиентские технологии веб-дизайна. HTML5 и CSS3 [Электронный ресурс] : учебное пособие / А. В. Диков. - Санкт-Петербург : Лань, 2019. - 188 с. - ISBN 978-5-8114-3822-8 : Б. ц.

#### **в) периодическая литература**

Нет.

### **г) базы данных, информационно-справочные и поисковые системы**

Нет.

<span id="page-13-3"></span>В соответствии с п. 4.3.4. ФГОС ВО, обучающимся в течение всего периода обучения обеспечен неограниченный доступ (удаленный доступ) к электронно-библиотечным системам:

— Открытая электронная база ресурсов и исследований «Университетская информационная система РОССИЯ» [Электронный ресурс] : сайт. – Режим доступа: http://uisrussia.msu.ru бессрочный

— Государственная информационная система «Национальная электронная библиотека» [Электронный ресурс] : сайт. – Режим доступа: http://нэб.рф. бессрочный

— Научная электронная библиотека «ELIBRARY.RU» [Электронный ресурс] : сайт. - Контракт № 148 от 23.12.2020 г. Акт от 24.12.2020 г. Срок действия по 31.12.2022 г. – Режим доступа: http://elibrary.ru/

— ЭБС «Издательство Лань». Контракт № 04-Е-0346 от 12.11.2021 г. № 976 от 14.11.2021 г. Срок действия по 13.11.2022 г. – Режим доступа: https://www.e.lanbook.com

— ЭБС ЭЧЗ «Библиотех». Государственный контракт № 019 от 22.02.2011 г. ООО «Библиотех». Лицензионное соглашение к Государственному контракту № 019 от 22.02.2011. Срок действия: бессрочный. – Режим доступа: https://isu.bibliotech.ru/

— ЭБС «Руконт» ЦКБ «Бибком». № 04-Е-0343 от 12.11.2021 г. Акт № бК-5195 от 14.11.2021 г. Срок действия по 13.11.2022г. – Режим доступа: http://rucont.ru

— ЭБС «Айбукс.ру/ibooks.ru» ООО «Айбукс». Контракт № 04-Е-0344 от 12.11.2021

г.; Акт от 14.11.2021 г. Срок действия по 13.11.2022 г. – Режим доступа: http://ibooks.ru

— Электронно-библиотечная система «ЭБС Юрайт». ООО «Электронное издательство Юрайт». Контракт № 04-Е-0258 от 20.09.2021г. Контракт № 04-Е-0258 от 20.09.2021 г. Срок действия по 17.10. 2022 г. – Режим доступа: https://urait.ru

— УБД ИВИС. Контракт № 04-Е-0347 от 12.11.2021 г. Акт от 15.11.2021 г. Срок действия с 01.01.2022 по 31.12.2022 г. – Режим доступа: http://dlib.eastview.com

<span id="page-14-0"></span>— Электронная библиотека ИД Гребенников. Контракт № 04-Е-0348 от 12.11.2021г.; Акт № 348 от 15.11.2021 г. Срок действия с 01.01.2022 по 31.12.2022 – Режим доступа: http://grebennikon.ru

## **VI. МАТЕРИАЛЬНО-ТЕХНИЧЕСКОЕ ОБЕСПЕЧЕНИЕ ДИСЦИПЛИНЫ**

### **6.1. Учебно-лабораторное оборудование**

<span id="page-14-1"></span>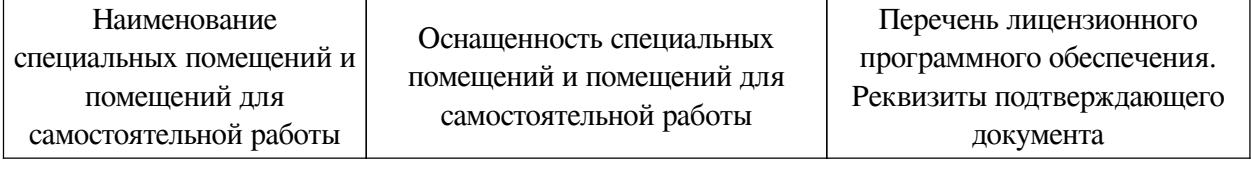

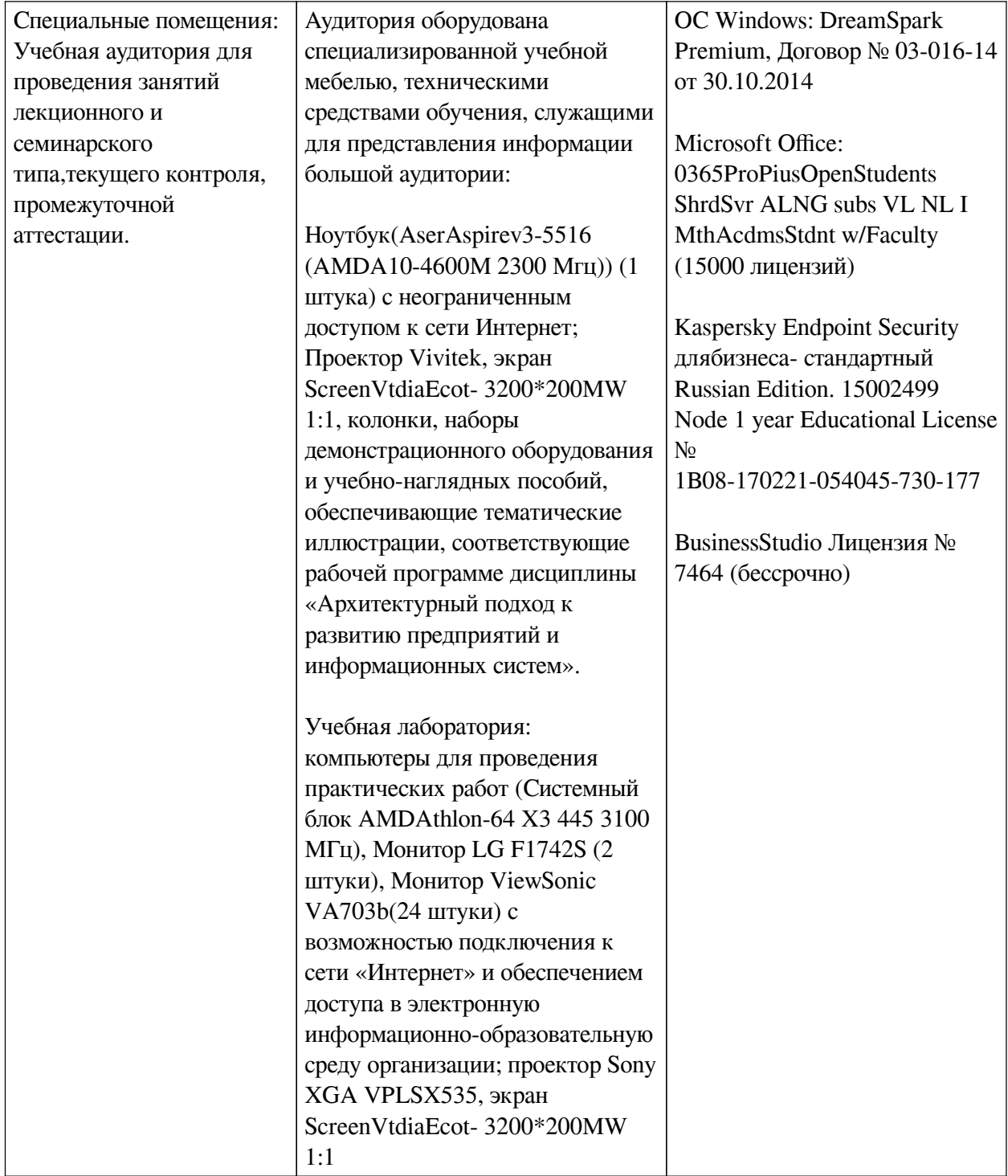

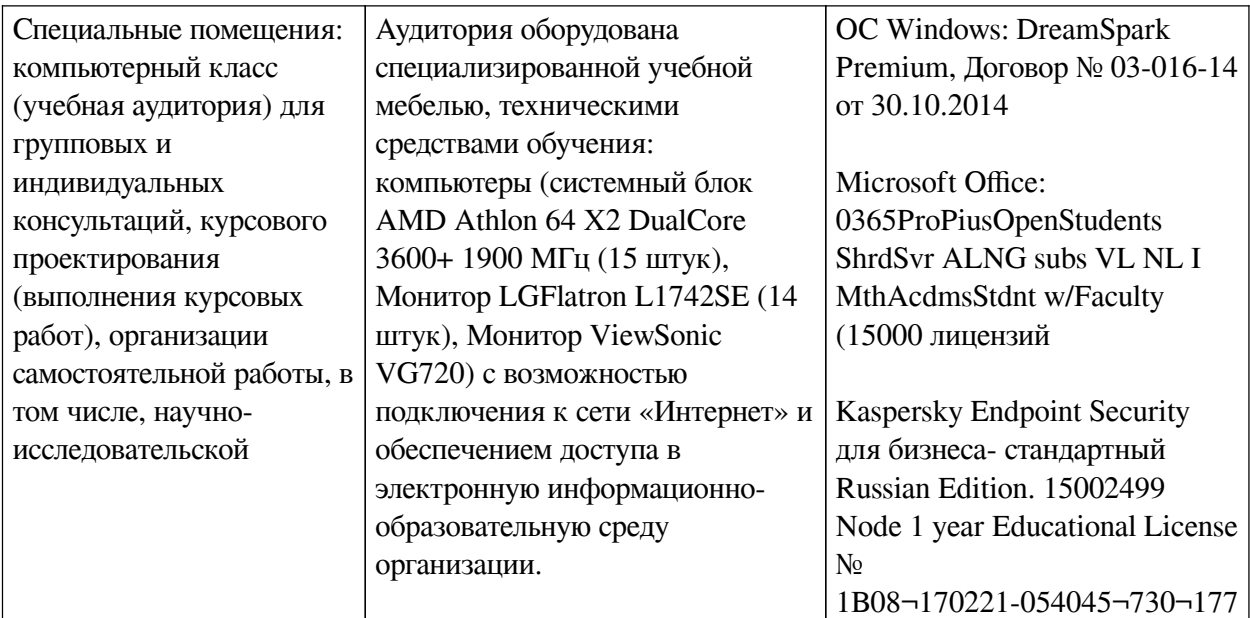

## 6.2. Программное обеспечение

<span id="page-16-0"></span>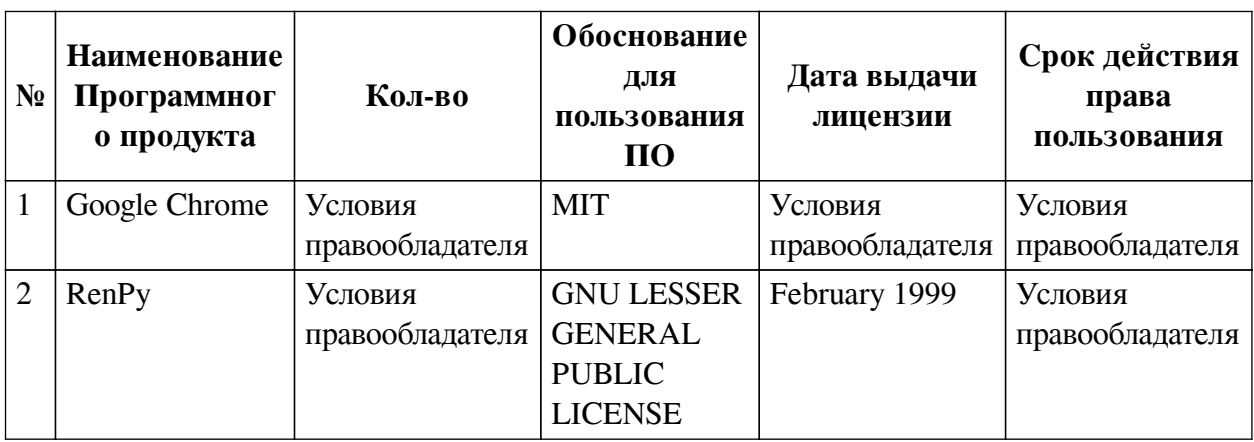

### 6.3. Технические и электронные средства

<span id="page-16-1"></span>Методической системой преподавания предусмотрено использование технических и электронных средств обучения и контроля знаний студентов: мультимедийные презентации, фрагменты фильмов.

# **VII. ОБРАЗОВАТЕЛЬНЫЕ ТЕХНОЛОГИИ**

<span id="page-16-2"></span>При реализации программы данной дисциплины используются различные образовательные технологии, в том числе электронное обучение и дистанционные образовательные технологии.

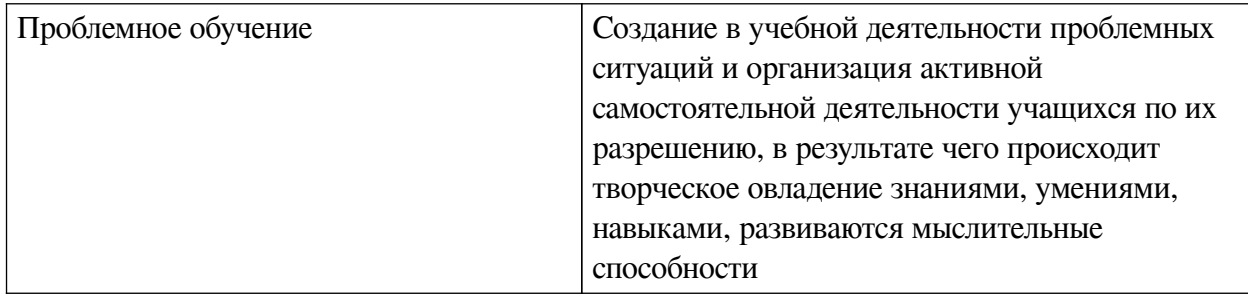

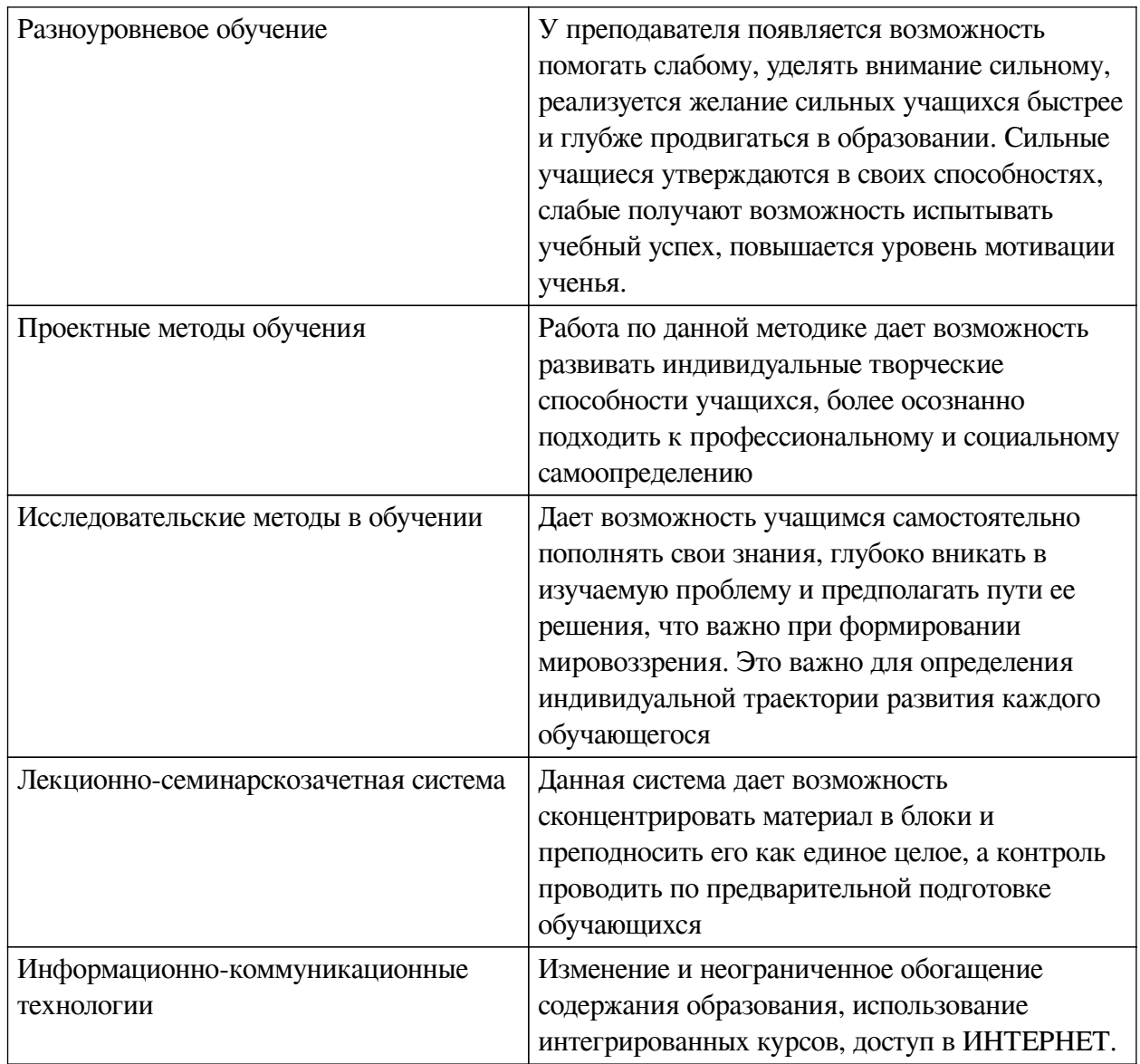

## Наименование тем занятий с использованием активных форм обучения:

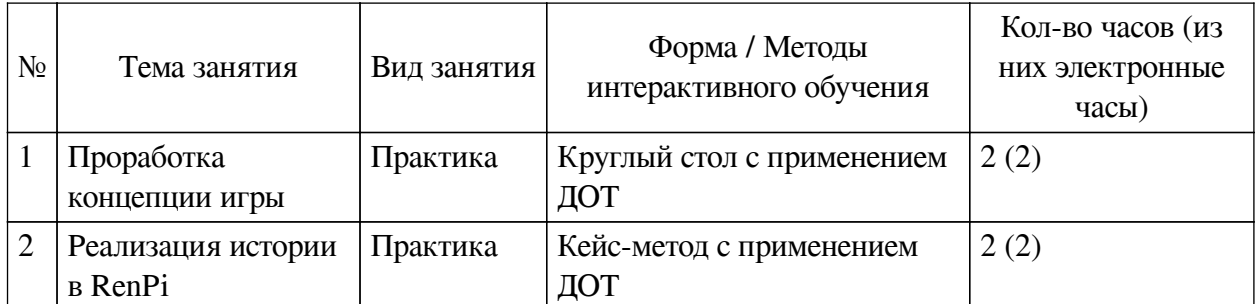

# <span id="page-17-1"></span><span id="page-17-0"></span>**VIII. ОЦЕНОЧНЫЕ МАТЕРИАЛЫ ДЛЯ ТЕКУЩЕГО КОНТРОЛЯ И** ПРОМЕЖУТОЧНОЙ АТТЕСТАЦИИ

# 8.1. Оценочные средства текущего контроля

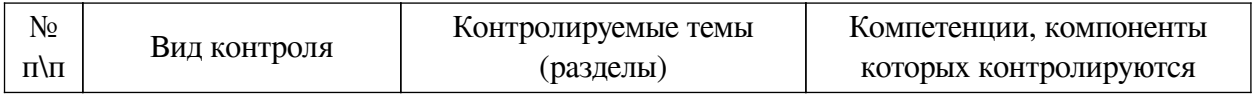

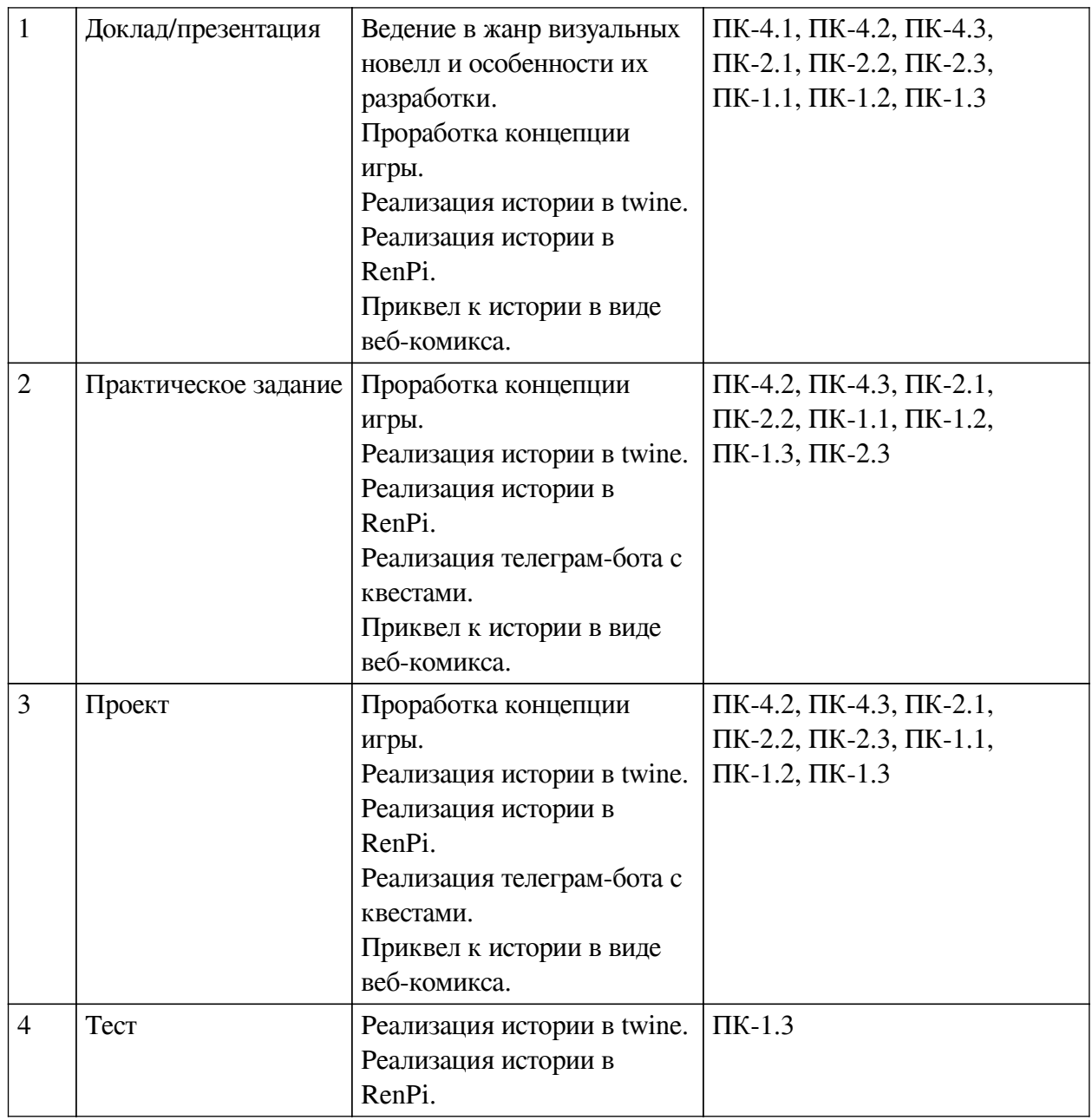

# **Примеры оценочных средств для текущего контроля Демонстрационный вариант теста**

*1. Задание с единичным выбором. Выберите один правильный ответ.*

Какая функция используется для создания нового персонажа в RenPy?

a. show

b. label

c. define

d. character

*2. Задание с единичным выбором. Выберите один правильный ответ.*

Какая команда используется для отображения спрайта персонажа на экране?

a. display

b. present

c. show

d. reveal

*3. Задание с единичным выбором. Выберите один правильный ответ.*

Какая функция используется для задания фонового изображения в RenPy?

a. set\_background

b. background

c. bg

d. set\_bg

*4. Задание с единичным выбором. Выберите один правильный ответ.*

Какая команда используется для задания диалогового окна и текста персонажа в RenPy?

a. talk

b. speak

c. dialogue

d. say

*5. Задание открытой формы. Введите ответ.*

Какая функция используется для задания выбора игрока в RenPy?

*6. Задание на соответствие. Соотнесите элементы двух списков.*

Соедините описание анимации перехода с его названием

- 1. pixellate 1. Анимация увеличения изображения
- 2. zoom 2. Пикселизация старого и нового изображения
- 3. wipe 3. Плавное затухание текущей сцены и появление новой
- 4. crossfade 4. Плавное увеличение или уменьшение сцены
- 5. zoomin 5. Постепенное выталкивание текущей сцены за пределы экрана, открывая новую сцену

*7. Задание с единичным выбором. Выберите один правильный ответ.*

Какая команда используется для задания перехода на другую метку в RenPy?

a. go\_to

- b. switch
- c. move\_to

d. jump

*8. Задание с единичным выбором. Выберите один правильный ответ.*

Что означает команда "define" в Twine?

a. Определяет новую переменную

b. Переходит к другому узлу

c. Отображает текстовую информацию

*9. Задание с единичным выбором. Выберите один правильный ответ.*

Какая команда используется для отображения текста в Twine?

a. show

b. say

c. bg

*10. Задание с единичным выбором. Выберите один правильный ответ.* Какая команда используется для создания выбора в Twine?

a. choice

b. save

c. animate

d. if

*11. Задание с единичным выбором. Выберите один правильный ответ.* Что делает команда "jump" в Twine?

a. Отображает текстовую информацию

b. Определяет новый фон

c. Переходит к другому узлу

*12. Задание с единичным выбором. Выберите один правильный ответ.*

Какая команда используется для вывода значения переменной в Twine?

a. display

b. print

c. output

*13. Задание открытой формы. Введите ответ.*

Какая команда используется для завершения игры в Twine?

#### <span id="page-20-0"></span>**8.2. Оценочные средства для промежуточной аттестации**

#### **Примеры заданий к экзамену:**

1. Доклад/презентация. Изучение визуальных новелл

Выберите две игры в жанре визуальная новелла.

Подготовьте презентацию по ним на 5 минут, в которой будет:

— описание сценария

— описание всех персонажей

— количество возможных концовок

— особенности выбранных игр (катсцены, мини-игры, головоломки и т. п.)

— почему был выбран данный проект (давно играли/советовал друг/понравилась обложка и т.п.)

— краткий вывод о том, чем привлек/оттолкнул выбранный проект в итоге

— оценка некоторых характеристик проекта

— рекомендуете или нет играть

2. Доклад/презентация. Презентация концепции игры

Подготовьте презентацию на 3-5 минут, в которой будет кратко изложен:

— сюжет новеллы

— количество концовок

— показаны персонажи и локации

3. Доклад/презентация. Презентация разработанной новеллы в twine

Подготовьте презентацию на 3-5 минут с демонстрацией:

— дерева сцен из рабочего пространства twine

— кусочки кода для стилевого решения некоторых элементов

— записью мини-фрагмента запущенной новеллы (показ персонажей и

анимации)

— промо странички для новеллы

4. Доклад/презентация. Презентация разработанной новеллы в RenPi Подготовьте презентацию на 5 минутпроекта разработанного в RenPi:

— продемонстрируйте небольшие фрагменты кода с реализованными механиками

— демо-фрагмент истории

— промо-страничку для новеллы

5. Практическое задание. Апробация разработанного чат-бота

Найдите фокус-группу (от 5 человек) для разработанной новеллы в формате чат-бота, которая оценит вашу новеллу в telegram по следующим критериям:

— насыщенности сюжета

— вариации действий

— вариация аудио/видео контента для разных сцен и событий

дополнительно описывается краткие впечатления в свободном формате.

Составьте сводный анализ по оценке.

6. Доклад/презентация. Демонстрация веб-комикса

Продемонстрировать фрагмент веб-комикса и пояснить выбор различных решений: цветовую гамму, шрифты, форма панелей, написание звуков или наоборот их отсутствие.

Если в веб-комиксе есть дополнительные особенности, то следует на них указать.

**Разработчики:**

старший преподаватель Я.А. Угорская *(подпись) (занимаемая должность) (инициалы, фамилия)*

*(подпись) (занимаемая должность) (инициалы, фамилия)*

доцент А.Г. Балахчи

Программа составлена в соответствии с требованиями ФГОС ВО и учетом рекомендаций ПООП по направлению подготовки 09.03.03 «Прикладная информатика».

Программа рассмотрена на заседании кафедры естественнонаучных дисциплин Протокол № 6 от «11» марта 2024 г.

и.о. зав. кафедры А.Г. Балахчи

*Настоящая программа, не может быть воспроизведена ни в какой форме без предварительного письменного разрешения кафедры-разработчика программы.*